## Adobe Photoshop 2022 (Version 23.4.1) Crack + Serial Number Download (Updated 2022)

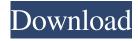

Note Other related programs include: \* Adobe Illustrator \* Adobe InDesign Photoshop has many tools that allow you to create logos in minutes. A feature that many web designers love is the use of the Shape tools to quickly create semi-trapezoidal shapes. You can then create rounded corners on the sides of these shapes that will become the rounded corners of your logo. These rounded corners can be adjusted. 1. \*\*Open a new document\*\*. Make sure that the background color is white and that the type style is Times New Roman 12 point, and the line height is 14 points. 2. \*\*In the Layers panel, click the New Layer button\*\*. 3. \*\*Click the Create Clipping Mask icon to the right of the New Layer button (Figure 1-5 upper right"))\*\*. Figure 1-5. The New Layer button in Photoshop is also known as the Clipping Mask button. It's located in the Layers panel to the right of the New Layer button. You can use it to create a new Photoshop layer, and in some cases to apply a copy of one layer to another. You can create

a clipping mask in any instance when you want to mask an existing or new layer. Instead of masking a shape, you can sometimes use a clipping mask to shade or color a new layer. 4. \*\*Double-click the clipping mask icon to make it active\*\*. Your new layer is currently active. You can use it to create shapes and add text or other effects. The layer mask is applied to the layer below it.

Adobe Photoshop 2022 (Version 23.4.1) Crack Full Product Key X64

Adobe Photoshop is the most popular graphics editing tool in the world. Whether you want to edit images, create new images, or use it to create new documents, you will find tools that work for you. Adobe Photoshop was originally an Adobe product, although the company gave it away to Apple a few years ago. The new Photoshop CC download costs \$7.99 a month but there are trial options that you can use before you commit. The original Photoshop cost \$169.99. Now it is on sale. Adobe Photoshop Elements is the new version of Photoshop. Adobe dropped Photoshop Elements from the name in May

2017. You can have either Photoshop or Elements depending on which version of Photoshop you have or which version you downloaded. Photoshop Elements is free to download and is included in the new Adobe Creative Cloud subscription option. Here are the two most popular choices in design: Adobe Photoshop vs. Adobe Photoshop Elements Free vs. Paid Both Photoshop and Photoshop Elements are free to download and use. They are the same software and the same quality and features. Adobe created Photoshop Elements to compete with traditional Photoshop. It works well but is not as professional. Both Photoshop and Photoshop Elements are free to download and use. They are the same software and the same quality and features. Adobe created Photoshop Elements to compete with traditional Photoshop. It works well but is not as professional. Adobe Photoshop vs. Adobe Photoshop Elements Updates Adobe Photoshop is updated and upgraded constantly. Each update might have one or more new features, but updates are mainly to correct and/or fix errors. Some updates also add new features to the program. It is cheaper to have

Photoshop on the one hand and Photoshop Elements on the other. If you always use Photoshop, you might want to upgrade to the newer version once every year or two as it keeps your images and files better organized. If you are looking for more professional editing tools, try out the \$5.00-per-month Adobe Creative Cloud option, which gives you access to a collection of software that is continuously updated. With this option, you are able to change your files as many times as you wish. It is a \$5.00 per month option that can be added to your current Adobe subscription. This way, you can keep your files organized and save some money. Adobe Photoshop is updated and upgraded constantly. Each update might have one or more new features, but updates are a681f4349e

Adapted from Book 1 of the Riptide Publishing series, FATHOM: THE SECRET OF TWILIGHT, follows an estranged mystery writer's quest to expose an ancient entity threatening the natural world. From the back cover: It's May 2000 when Theresa Talbot, a young, untested 20-something author, wakes up in a dank apartment with no memory of who she is or how she got there. Covered in dried blood and streaked with dirt and bruises, she is whisked away to the international headquarters of Eastern... a place she's heard of as a legendary ghost town, where humans dwell amongst the uncharted wilds of the Pacific Northwest. Stunned by her initial encounter with this mysterious world, Theresa is whisked away to a rehabilitation facility, where she recovers lost memories and learns about the dangers facing her. She soon discovers she is a descendent of a select group of humans, and is accused of having "turned" and now has a year to prove she has the ability to prevent an imminent global conflict. Ahead of

schedule, as predicted, June 1, 2020, will mark one year since the appearance of the "Creator of All Things" within the Earth's crust and ocean floors, a force of immense power. As all the world rejoices in joy and freedom, it has been decided that instead of celebrating as a human race, this time will mark the beginning of a mythological tradition known as the Cycle of Midwinter. To fight against the teachings of the dark Moon and to warn the world of her findings, Theresa must journey through a deadly U.S. Marine Corps base to the Temple of the Undying where she is paired with a young Marine combat pilot known to the locals as "Imp" who has been accepted into the Moon Clan of the Earth People. From the author: Fathom, The Secret of Twilight is the sequel to my first novel, The Ageless Ones. The main characters from The Ageless Ones will be featured in Fathom. It takes place a year after the events in The Ageless Ones. Many of the original characters, including the mentors who guide Theresa Talbot in her quest to expose the creator of all things in the cycle of midwinter, will be featured in the series. Theresa Talbot will be cast as the main character in the series.

She is a 20-something writer that's just moved to the sleepy seaside town of

What's New In?

Kristina Ström The Sture Sofia, Stockholm, Sweden and dedicated to her parents Sture and Sofia, was a luxury merchant ship that was built in Sweden in 1955. She was initially named Esplanade III. In 1956 she was renamed Sture Sofia, and served the Sture Line between 1956 and 1980. She was sold in 1981 and renamed Kriegstron. In 1986, she was acquired by Denmark and renamed Kon-Tiki and she served the Kon-Tiki Line between 1986 and 1990. She was sold to France and renamed Djibouti. In 1999, she was acquired by the United States and renamed G.W. Graves. Description The Sture Sofia was long, with a beam of. She had a gross register tonnage (GRT) of 3,962 and a net register tonnage of 2,845. Her deadweight tonnage was. The ship was assessed at,,,,, and. The ship was powered by two Pramo steam turbines, each driving a propeller, rated at and producing a total of. This was enough power to give

her a speed of. History The ship was originally named Esplanade III. She was built by A.G. Borgs at their Varberg yard. She was delivered in 1954 and named Esplanade III. In 1956 she was renamed Esplanade II. In 1956, Esplanade II was sold to the Sture Line and was renamed Sture Sofia. In 1957, she was lengthened at the Isaac Schlesinger yard in New York. Her GRT increased by to 3,97 tons. In 1966, she was lengthened at the Irving Company in San Francisco. Her gross register tonnage (GRT) increased by. In 1969, she was lengthened again to a full beam, a full length and a deeper draft. Her GRT was now 4,341 tons. In 1971, she was lengthened to. Her GRT was now 4,572 tons. In 1980, Sture Sofia was sold to the Algemeiner Coasters and her GRT was now 4,821 tons. She was still under the Sture Line. In 1981, she was sold to the Varibonan Group of Djibouti. Her GRT was now 5,093 tons. In 1986,

**System Requirements For Adobe Photoshop 2022 (Version 23.4.1):** 

CPU: Intel Core i5 or AMD Phenom II x4 Video: NVIDIA Geforce GTX 750 or AMD HD 7870 Memory: 8 GB RAM OS: Windows 10 64 bit Sound Card: DirectX 11 support required DirectX: 11 Recommended: Good: Graphics Card: NVIDIA Geforce GTX 970 or AMD Radeon R9 390 Audio: EAX, OpenAL Memory: 16 GB RAM CPU: Intel Core i7 or AMD

## Related links:

https://www.realvalueproducts.com/sites/realvalueproducts.com/files/webform/photoshop-2021-version-223\_3.pdf https://sjbparishnaacp.org/wp-content/uploads/2022/06/jerovel.pdf

https://sitandbreaktheice.org/photoshop-2022-version-23-2-keygen-free-download/

https://justproms.com/upload/files/2022/06/squZwiyyfps3FmatOVsL\_30\_a11330d36ae3c428d913dc62c4badaf9\_file.pdf https://delicatica.ru/2022/07/01/adobe-photoshop-2022-with-license-key-free-x64-latest/

http://escortguate.com/wp-content/uploads/2022/06/Photoshop CS3 Keygen Full Version Download.pdf

https://aandeconference.org/wp-content/uploads/2022/06/Adobe Photoshop 2021 Version 222.pdf

https://ijcmr.wisdompub.org/system/files/webform/reviewer-files/janmaka743.pdf

 $\frac{https://conselhodobrasil.org/2022/06/30/adobe-photoshop-cc-2015-crack-file-only-with-license-key-download-april-2022/http://nmcb4reunion.info/wp-$ 

content/uploads/2022/07/Adobe Photoshop 2022 Serial Number Full Torrent Free Download For PC.pdf

https://magiclifequicksell.com/wp-content/uploads/2022/07/Photoshop\_2022.pdf

https://referhere.com/wp-content/uploads/2022/06/taimellv.pdf

https://accwgroup.com/adobe-photoshop-2021-version-22-4-2-free-download-for-windows/

 $\underline{http://freemall.jp/adobe-photoshop-2022-version-23-0-2-crack-with-serial-number-lifetime-activation-code-mac-win-latest.html}\\$ 

 $\underline{https://dhakahalalfood-otaku.com/adobe-photoshop-2022-version-23-4-1-nulled-serial-key-free-download-pc-windows-march-2022/$ 

https://www.imo.es/sites/default/files/webform/imo/visita/dallval276.pdf

https://www.greatescapesdirect.com/2022/06/adobe-photoshop-cs3-crack-file-only-download-3264bit-final-2022/

https://www.golfmotion.com.au/sites/default/files/webform/Adobe-Photoshop-2020 1.pdf

https://massage4zambia.com/wp-content/uploads/2022/06/Photoshop CC 2015 Hack Patch Updated 2022-1.pdf

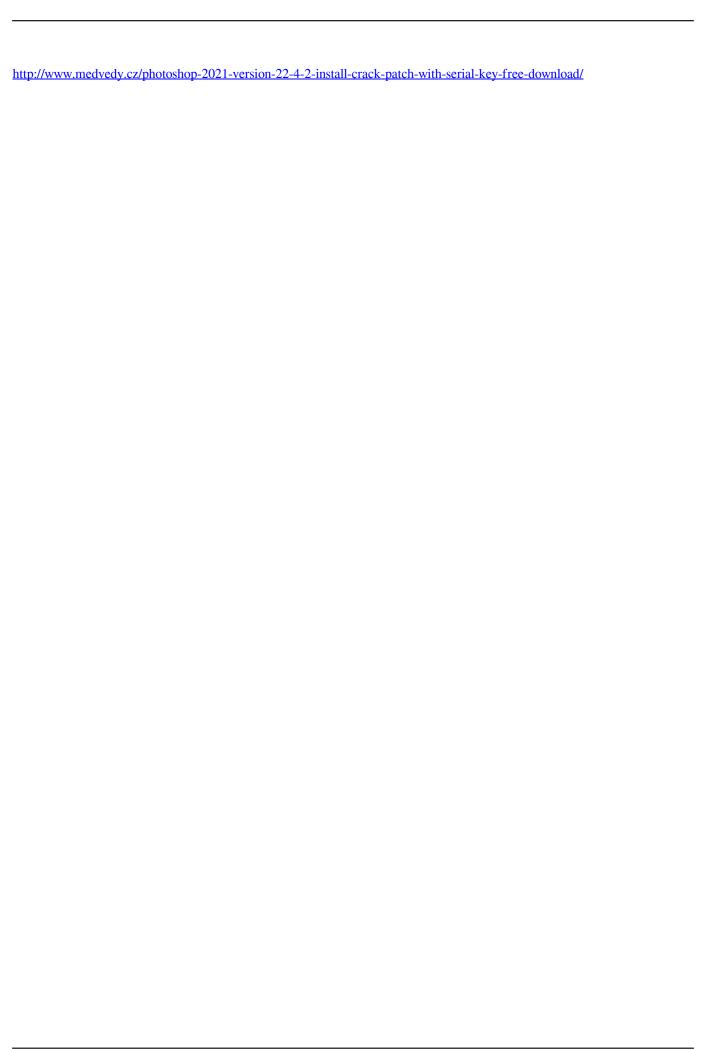

11 / 11